# Final Project Serial Transmitter/Receiver ECE 446

## Peter CHINETTI

## December 2, 2014

Instructor: Professor Shanechi

## Contents

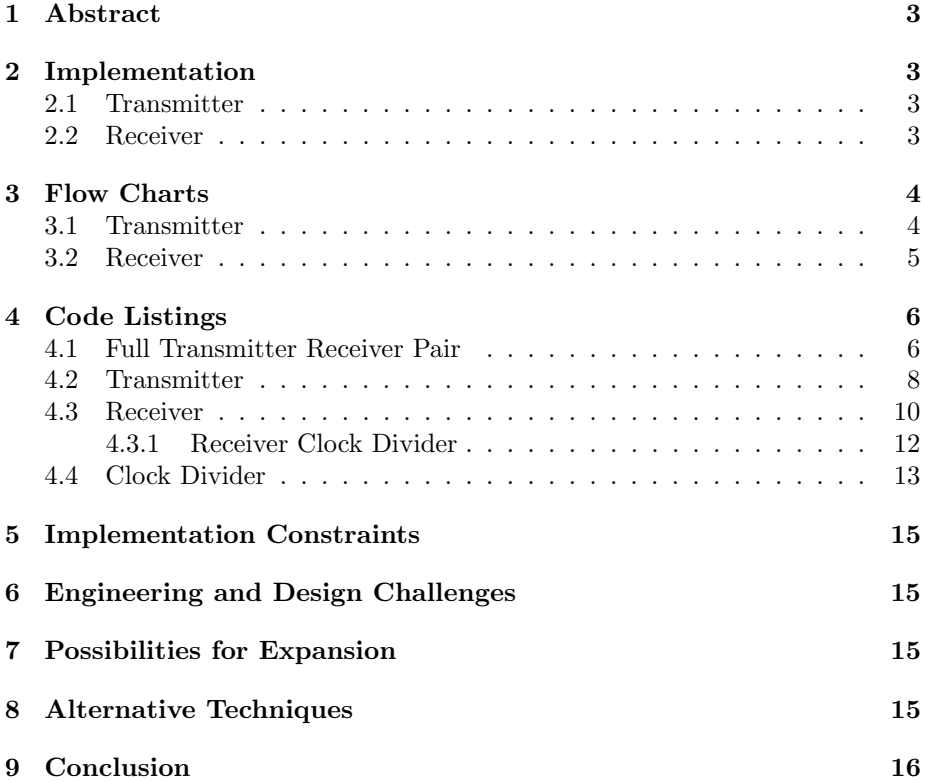

### 1 Abstract

For this project, a simple serial receiver/transmitter pair was built. The pair operates at a selectable baud rate (1 or 10 baud). It was written in VHDL for implementation on the Spartan-3E FPGA board.

#### 2 Implementation

The project is broken into two major components:

#### 2.1 Transmitter

The transmitter is simple, a FSM looping between the states of idleness and transmission. The ports to the module are a 8 bit data vector, a ready line to signal the transmitter that the input vector has settled, a clock fed at the baud rate, an output to signal to the device feeding data transmission completed, and the transmission line.

From the idle state, after the input vector is loaded with data to be transmitted, the user must assert the ready signal. This prevents the transmission from starting before the correct data is loaded. After transmission has completed, the transmitter with assert its done signal, informing the user that new data can be loaded safely. The data on the input vector must remain stable between the time that the ready input is asserted and the done signal replies.

#### 2.2 Receiver

The receiver is more complicated, to account for the asynchronous nature of the serial signal. It too is a state machine, but it has two 'clocks' the clk input is connected to a source running at 16 times the baud rate, and a resettable counter that divides that clock by 16. When the falling edge that starts the byte is sensed, the counter is aligned to sample at the center of each bit.

On the receiver, the done signal is asserted when the receiver is in an idle state, and the output vector can be safely sampled. If the done signal is not asserted, the vector is loading new data. The err signal is asserted if there is a framing error, informing the user to discard the output vector.

## 3 Flow Charts

## 3.1 Transmitter

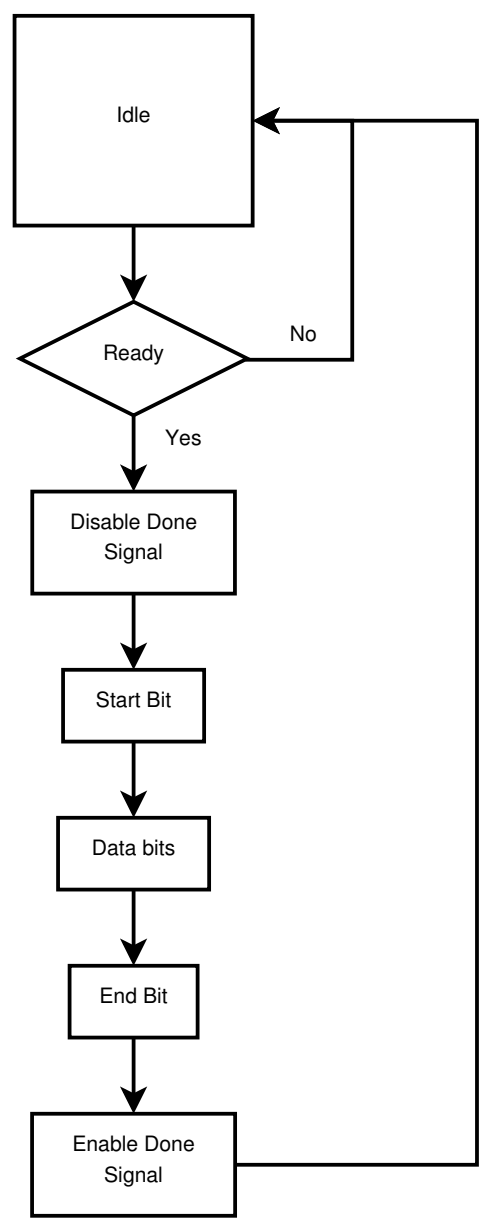

### 3.2 Receiver

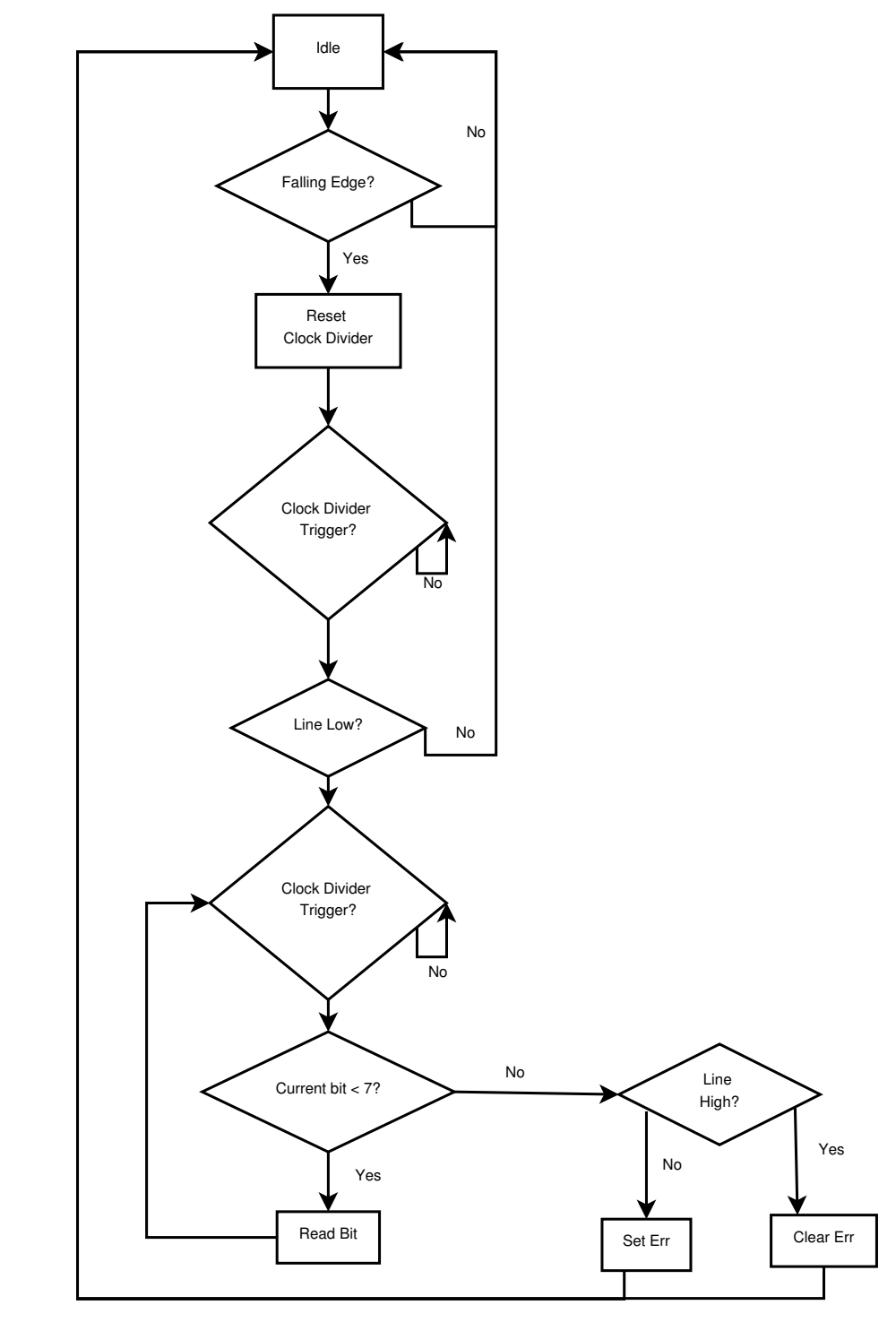

## 4 Code Listings

#### 4.1 Full Transmitter Receiver Pair

```
library IEEE;
   use IEEE. STD_LOGIC_1164. ALL;
 3
  entity rx_tx is
     Port ( din : in STDLOGIC VECTOR (7 downto 0);
              dout : out STD_LOGIC_VECTOR (7 downto 0);
              speed : in STD_LOGIC;
              clk : in STD_LOGIC;
              strata flash\_\oe : out std_logic;
_{11} strataflash_ce : out std_logic;
              strata flash_w e : out std\_logic;\begin{array}{l} \text{13} \end{array} lcd_d : inout std_logic_vector(7 downto 4);
              lcd-rs : out std_logic;\begin{array}{r} \text{15} \\ \text{16} \\ \text{18} \end{array} : out std_logic;
              lcd_e : out std\_logic );
_{17} end rx<sub>-</sub>tx;
19 architecture Behavioral of rx_tx is
     component rx is
_{21} Port (rx\_line in STD_LOGIC;
                clk : in STD_LOGIC;
\begin{array}{ccc} 23 & \text{err} & \text{out} & \text{STD}\text{LOGIC} & \text{:=} & \text{'1'} \end{array}data : out STDLOGIC VECTOR (7 \text{ downto } 0) := "00000000",25 ready : out STD_LOGIC);
     end component ;
27 component tx is
       Port ( clk : in STD_LOGIC;
29 ready: in STD_LOGIC;
                data : in STD_LOGIC_VECTOR (7 downto 0);
\text{tx}\_\text{line} : out STD LOGIC;
                done : out STD_LOGIC) ;
33 end component;
     component LCD_IF is<br>Port ( int1
\begin{array}{ccc} 35 & \text{Port} & \text{(} & \text{int1} & \text{if} \text{std\_logic\_vector(} & \text{downto} \text{ 0}); \end{array}int2 : in std_logic_vector(3 downto 0);
37 int3 : in std_logic_vector (3 \text{ down to } 0);int 4 : in std_logic_vector(3 downto 0);
39 strataflash oe : out std logic;
               strata flash-ce : out std_logic;
41 strataflash_we : out std_logic;
               \label{eq:1} \texttt{lcd\_d} \; : \; \texttt{inout} \; \; \texttt{std\_logic\_vector} \left( 7 \; \; \texttt{downto} \; \; 4 \right) ;\left| \begin{array}{c} 43 \\ 43 \end{array} \right| l c d _ r s : out st d _ l o g i c ;
               lcd_rw : out std\_logic;
\begin{array}{c|c}\n & \text{1cd-e : out std-logic};\n\end{array}clk_50mhz : in std_logic ;
47 end component;
      -The selectable clocks feed the data rates required for 1 and 10
        baud comms
_{49} - as well as the 16x multiplied clock the rx side needs.
     component selectable_clock is
51 Port ( clk : in std_logic;
                s0 : in std\_logic;
```

```
\begin{array}{r} 53 \end{array} s1 : in std_logic;
                   out\_clk : out\_std\_logic ;
55 end component ;
       signal input_buffer, output_buffer : STDLOGIC_VECTOR(7 downto 0)
          ;
57 signal rx_sel_0, rx_sel_1, tx_sel_0, tx_sel_1 : STD_LOGIC;
       signal rx -clk, tx -clk : STD LOGIC;
59 signal tx_ready, tx_done : STD_LOGIC;
       signal comms_line : STD_LOGIC;
61 signal rx_ready, rx_err : STD_LOGIC;
63 begin
      tx_0 : tx65 port map(
            clk \Rightarrow tx_{-}clk ,\sigma ready \Rightarrow tx_ready
            data \Rightarrow input_buffer,69 tx_line \Rightarrow comms_line,
            done \Rightarrow tx_done);
\begin{array}{ccc} 71 & \text{rx} & 0 & \text{r} & \text{rx} \end{array}port map(
\begin{array}{rcl} \text{73} & \text{rx} \text{line} \Rightarrow \text{comm} \text{line}, \end{array}clk \implies rx_{-}clk ,\begin{array}{c|c}\n\hline\n\end{array} err \Rightarrow rx_err,
            data \Rightarrow output_buffer,r \cdot r = \text{ready} \Rightarrow \text{rx\_ready};rx_clk_sel : selectable_clock
79 port map(
            clk \implies clk,
|s_1| s_0 \Rightarrow rx\_sel\_0,
            s1 \Rightarrow rx\_sel\_1|83| out_clk \Rightarrow rx_clk);
       tx_clk_sel : selectable_clock
| s<sub>5</sub> port map(
            clk \Rightarrow clk,
|87| \leq 0 \Rightarrow tx \text{ } s \text{ } e1 \text{ } 0,
            s1 \implies tx\_sel\_1,
|89| out_clk \Rightarrow tx_clk);
       lc d_0 : LCD_IF
91 port map(
            \text{int } i \Rightarrow \text{ input_buffer} (3 \text{ down to } 0),93 int2 \Rightarrow input_buffer (7 downto 4),
            int3 \implies output_buffer(3 down to 0),|95| int4 \Rightarrow output-buffer (7 downto 4),
            strata flash\_\oe \Rightarrow strata flash\_\oe \; ,|97| strataflash_ce \Rightarrow strataflash_ce,
            strata flash_w e \implies strata flash_w e,
_{99} l c d _{\rm d} \Rightarrow l c d _{\rm d},
            lcd-rs \implies lcd-rs,
_{101} 1cd_{\text{rw}} \Rightarrow 1cd_{\text{rw}},
            lc d_e \Rightarrow lc d_e_{103} clk_50mhz \Rightarrow clk);
       --locking the tx ready line ready to transmit
_{105} tx_ready \leq '1';
       process (tx{\_}done, \dim)_{107} begin
            -using the 'done' line for flow control instead
```

```
_{109} if tx\_done = '1' then
          input_buffer \leq din;\begin{array}{c|c}\n\text{111}\n\end{array} end if ;
     end process;
_{113} process (rx_ready, rx_err, output_buffer)
      begin
115 -this might be hard to debug, as errors are opaque
        if rx\_ready = '1' and rx\_err = '0' then
_{117} dout \leq output_buffer;
        end if;
119 end process;
      process (speed)
121 begin
        if speed = '1' then
_{123} --10 baud rx/tx
          −−rx runs at 160 Hz
125 rx\_sel\_0 \leq  '1';rx\_sel\_1 \leq 1';127 -xx runs at 10 Hz
          tx\_sel\_0 \leq v' 0;
129 \vert x \vert = 1 \leq i \leq 1e l s e
_{131} --1 baud rx/tx
          −−rx runs at 16 Hz
133 rx\_sel\_0 \leq v;
          rx\_sel\_1 \leq 0';
135 -tx runs at 1 Hz
          tx\_sel\_0 \leq '1';137 \vert x \vert = \vert x \vert = \vert 1 \vert \langle 0 \vert \vert ;end if;
_{139} end process;
   end Behavioral;
```
 $.$ /RS–232/rx\_tx.vhd

#### 4.2 Transmitter

```
library IEEE;
  use IEEE. STD_LOGIC_1164. ALL;
3
  entity tx is
      Port ( clk : in STD_LOGIC;
       ready: in STD_LOGIC;
              data : in STDLOGIC-VECTOR (7 downto 0);
       tx_line : out STD_LOGIC;
             done : out STD_LOGIC);
_{11} end tx;
_{13} architecture Behavioral of tx is
  type state is (idle, start_bit, bit_0, bit_1, bit_2, bit_3, bit_4,
      bit -5, bit -6, bit -7, stop-bit);
15 signal f : state;
  signal p : state := idle;
17
```

```
\vert begin
_{19} process (clk)
   b e gi n
21 - FSM based implementation switches at the clocks
     if rising_edge(clk) then
23 p \leq f;
     end if;
25 end process;
27 process (p, ready, data)
   begin
29 case p is
        when idle \Rightarrow31 -The ready line unlocks the FSM
           --from it 's idle state. It exists
33 -to allow the input lines to settle
           tx_line \leq '1';
\begin{array}{c} \text{35} \\ \text{done} \leq \end{array} '1 ';
           if ready = 1, then
s<sup>37</sup> f \leq start_bit;
           e l s e
39 f \leq idle;
           end if,
41 when start_bit \Rightarrow| done \langle = | \rangle \rangle \rangle ;
\begin{array}{cc} 43 & \text{txline} \leq 0 \end{array}f \leq b \text{ it-0};
45 when bit 0 \Rightarrowtx\_line \leq data(7);47 f \leq bit.1;
         when bit-1 =>
_{49} tx_line \leq data(6);
           f \leq bit_2;51 when bit 2 \impliestx\_line \leq data(5);\begin{array}{c|c}\n53 & \text{if} \leq 5\n\end{array}when bit 3 \Rightarrow\text{ts} tx_line \leq data(4);
           f \leq b \text{ it - } 4;57 when bit -4 =>
           tx-line \leq data(3);
59 f \leq bit -5;
        when bit_5 \Rightarrow\begin{array}{c|c|c|c|c|c} \n\hline\n\text{61} & \text{tx-line} <= & \text{data}(2); \n\end{array}f \leq b \text{ it -} 6;
63 when bit -6 \impliestx\_line \leq data(1);65 f \leq b \text{ it - 7};
        when bit 7 \Rightarrow67 tx_line \leq data (0);
           f \leq stop_bit;
_{69} when stop-bit \Rightarrowtx-line \leq '1';
\begin{array}{c|c}\n\hline\n\end{array} \begin{array}{c|c}\n\hline\nf \leq \text{idle};\n\end{array}end case;
73 end process;
```
75 end Behavioral;

```
../RS–232/tx.vhd
```
#### 4.3 Receiver

```
library IEEE;
2 use IEEE. STD_LOGIC_1164. ALL;
 4
  entity rx is
    Port ( rx\_line : in STDLOGIC;
            clk : in STD_LOGIC;
            8 e r r : out STD LOGIC := ' 1 ' ;
            \mbox{data}\ :\ \mbox{out}\quad \mbox{STDLOGIC\_VECTOR}\ \left(7\ \mbox{downto}\ \ 0\right)\ :=\ "00000000",10 ready : out STDLOGIC);
  end rx ;
12
  architecture Behavioral of rx is
_{14} component clk_sampler is
      Port ( reset : in STD_LOGIC;
16 clk : in STD LOGIC;
              full : out STD_LOGIC);
18 end component;
    {\tt signal\_sampler\_full}\ ,\ {\tt sampler\_reset}\ :\ {\tt STDLOGIC};20 type state is (idle, start_bit, bit_0, bit_1, bit_2, bit_3, bit_4
      , bit -5, bit -6, bit -7, stop -bit);
    signal f : state;|22| signal p : state := idle;
  b e gin
24 cs_0 : clk\_samplerport map(
_{26} clk \Rightarrow clk,
         reset \implies sampler\_reset,_{28} full \Rightarrow sampler_full);
    process (clk)
30 begin
32 if rising_edge(clk) then
        p \leq f;
| and if;
    end process:
36 process (rx_line, sampler_full, p)
    begin
| case p is
         when idle \Rightarrow40 if rx\_line = '0' then
             --falling edge of start bit detected,
42 −−reset the clock divider to 1/2 period
              \texttt{sampler\_reset} \ \texttt{<=} \ \ '1 \ \texttt{'};f \leq \text{start\_bit};
           end if;
r\neq 46 ready \leq 1,
         when start\_bit \Rightarrow48 ready \langle = '0';
```
10

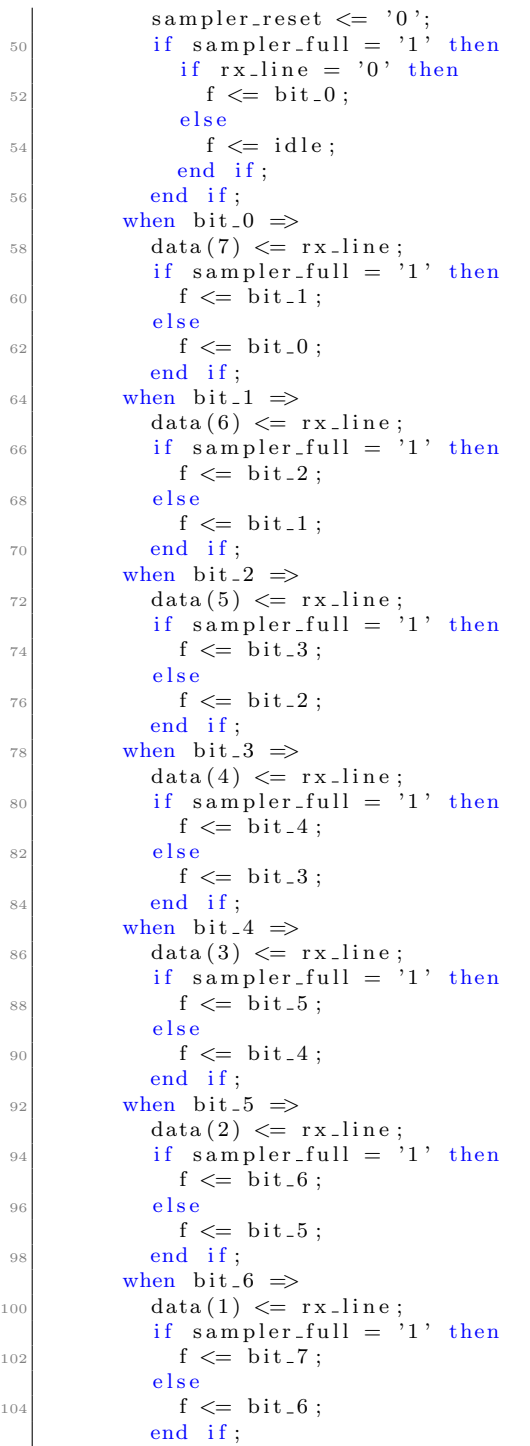

```
106 when bit 7 \Rightarrowdata(0) \leq r \times \text{line};_{108} if sampler_full = '1' then
             f \leq stop_bit;
110 else
            f \leq b \text{ it - 7};
112 end if;
         when stop\_bit \Rightarrow_{114} if sampler_full = '1' then
             if rx-line = '1' then
_{116} err \leq '0';
             e l s e
_{118} err \leq '1';
             end if;
120 f \leq idle;
           e l s e
122 f \leq stop_bit;
           end if;
124 end case;
126 end process;
128
   end Behavioral;
```
 $\ldots$ /RS–232/rx.vhd

4.3.1 Receiver Clock Divider

```
library IEEE;
_{2} use IEEE. STD_LOGIC_1164. ALL;
  use IEEE.NUMERIC.STD.ALL;
6
  entity clk_sampler is
    Port ( reset : in STD_LOGIC;
           clk : in STD_LOGIC;
_{10} full : out STD_LOGIC);
  end clk_sampler;
12
  architecture Behavioral of clk_sampler is
_{14} signal counter: unsigned (3 downto 0) :="0000";
  b e gi n
16
    process (clk, reset)
18 begin
      if reset = '1' then
_{20} --reset for a half count.
        counter \leq "1000";
|22| elsif rising_edge(clk) then
        counter \leq counter + "0001";
_{24} end if;
    end process;
26
    process (counter)
```

```
28 begin
      - Full is 1/16 of the incoming frequency
_{30} if counter = "1111" then
        full \leq '1';
32 else
        full \leq '0';
_{34} end if;
    end process;
36
    process (reset)
38 begin
    end process;
40
  end Behavioral;
```
../RS–232/clk sampler.vhd

#### 4.4 Clock Divider

```
Selectable output frequency clock divider code.
_{2} library IEEE;
  use IEEE. STD_LOGIC_1164. ALL;
 use IEEE. STD_LOGIC_ARITH. ALL;
  use IEEE. STD_LOGIC_UNSIGNED. ALL;
  entity selectable_clock is
    Port ( clk : in std_logic;
           s0 : in <i>std_logic</i>;s1 : in std_logic;
10 out_clk : out std_logic);
  end selectable_clock;
12 -If s1 and s0 are both low, the output clock rate is 16 Hz.
  --If s1 is low and s0 is high, the output clock rate is 1 Hz.
14 -If s1 is high and s0 is low, the output clock rate is 10 Hz.
  −−If s1 and s0 are both high, the output clock rate is 160 KHz.
16 architecture Behavioral of selectable_clock is
  b e gi n
_{18} process (clk, s0, s1)
      variable count : integer := 0;
20 begin
      if clk = '1' and clk 'event then
|22| count := count + 1;
        − Start a process.
24 -- Variable declaration.
        −− Ri si n g edge d e t e c t i o n .
_{26} - Code to create the 16 Hz clock.
        if s0 = '0' and s1 = '0' then
28 if count \geq 3125000 then
            −− Taken off a 50MHz clock.
|30| count := 0;
          − Reset count for next cycle.
|32| end if;
          if count >= 0 and count <= 1562500 then
34 out_clk \leq '1';
          −− High p o r ti o n o f 16 HZ cl o c k .
36 else
```

```
out_clk \leq '0';
38 - Low portion of 16 HZ clock.
           end if:
40 end if;
         − Code to create the 1 Hz clock.
42 if s0 = '1' and s1 = '0' then
           if count \ge 50000000 then
_{44} - Taken off a 50MHz clock.
            count := 0;_{46} - Reset count for next cycle.
           end if;
48 if count >= 0 and count \leq 25000000 then
             out_clk \leq '1';
50 - High portion of 1 HZ clock.
           else
52 out_clk \leq '0';
           −− Low p o r ti o n o f 1 HZ cl o c k .
54 end if;
         end if;
56 - Code to create the 10 Hz clock.
         if s0 = '0' and s1 = '1' then
58 if count \geq 5000000 then
               −− Taken o f f a 50MHz cl o c k .
\begin{array}{rcl} \text{60} & \text{count} & := & 0; \end{array}− Reset count for next cycle.
62 end if,
           if count >= 0 and count <= 2500000 then
64 out clk \leq '1';
           − High portion of 10 HZ clock.
66 else
              out_clk <= \, '0 ';
\begin{array}{c|c}\n\text{68} & \text{---} \text{Low portion of 10 HZ clock.}\n\end{array}end if;
70 end if;
         −− Code to create the 160 Hz clock.
\begin{array}{rcl} \text{72} \end{array} if \text{s0} = \text{'}1' and \text{s1} = \text{'}1' then
           if count \geq 312500 then
74 - Taken off a 50MHz clock.
              count := 0;
76 - Reset count for next cycle.
           end if :
\begin{array}{rcl} \text{78} \\ \text{78} \end{array} if count \geq 0 and count \leq 156250 then
            _{\text{out} \text{-} \text{clk}} \leq \text{``} 1| | = High portion of 160 Hz clock.
           else
\begin{array}{rcl} \texttt{out} & \texttt{clk} & \texttt{<=} \texttt{ '0 '}; \end{array}- Low portion of 160 Hz clock.
|84| end if;
         end if;
86 end if;
    end process;
88 end Behavioral;
```
../RS–232/clk divider.vhd

### 5 Implementation Constraints

The only constraints in this project were the desired baud rate and the available space on the FPGA. This project had neither the speed nor the size to pose a serious implementation problem.

## 6 Engineering and Design Challenges

The most challenging section of this design was manipulating the 50MHz onboard clock to produce two sets of three slower rates. The selectable clock divider circuit provided in the lab manuals was modified to produce the required rates.

The rest of the design was a straightforward series of FSMs.

## 7 Possibilities for Expansion

This asynchronous communication unit could be used in any 3.3 volt digital circuit that required only a low speed link, as the data transfer rate is very low. A faster version of the circuit is used to interconnect many hobbyist electronics project, such as those using an Arduino.

If the design requirements were changed to include a need for error correction, hamming codes could be interwoven into the data bits to provide that functionality. Unfortunately, these bits would slow data rate, and each frame would either have to be extended or it would transmit fewer bits.

## 8 Alternative Techniques

What we have implemented in this lab is not true RS-232, as RS-232 has voltages between -15 to -3 and 3 to 15 volts, not 0 to 3.3 as this transmitter actually outputs. A diagram of an RS-232 transmission of the letter 'K' is below:

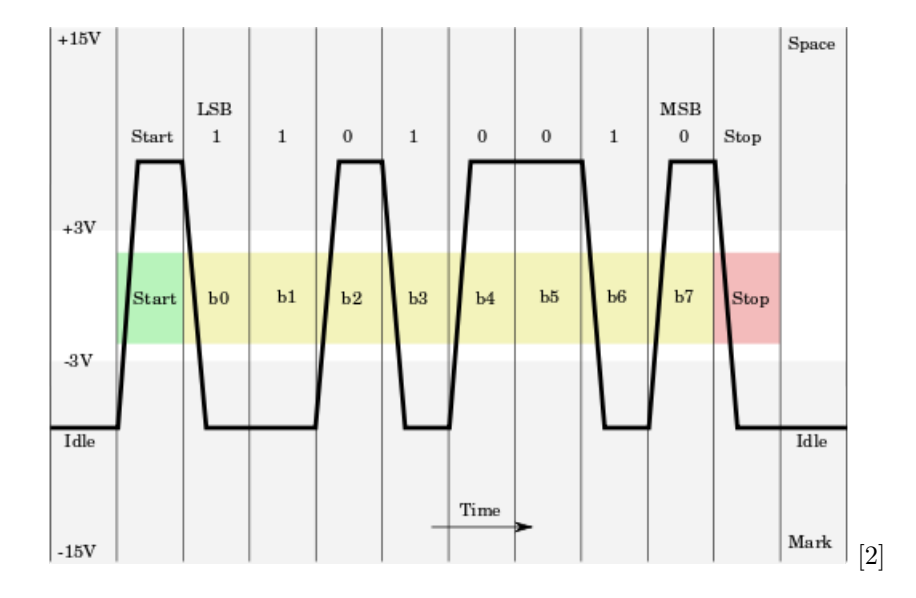

Instead, what we built in lab is an UART (Universal Asynchronous Receiver/- Transmitter). The UART protocol has the high idle states and non-reversed signaling at DC voltages. [3]

A limitation both RS-232 and the implemented transmitter is data rate. It is very difficult to increase the data rate of these designs enough to make them competitive with their successor interconnect protocol: USB. USB transmissions happen on a pair of differential lines, where the signal is protected somewhat from noise. This and other improvements allow USB to transmit at 480 Mbit/s, significantly higher than is possible with RS-232. [1]

## 9 Conclusion

Much was learned in the construction of this unit. Integration and testing of small modules was successfully performed. Working with pre-built modules such as the LCD driver unit was also practiced. The unit works, and could be useful as a component in low speed applications.

## References

- [1] Compaq, HP, Intel, Lucent, Microsoft, NEC and Philips, Universal Serial Bus Specification Revison 2.0. USB Implementers Forum, 2000
- [2] Samuel Tardieu, Rs232 Oscilloscope trace, Web, March, 2009
- [3] Various, Universal Asynchronous Receiver/Transmitter Wikipedia, 2014